# **БУДІВНИЦТВО ТА АРХІТЕКТУРА**

**УДК 697.911** https://doi.org/10.31713/vt3201911

**Проценко С. Б., к.т.н., доцент, Новицька О. С., к.т.н., доцент, Переходько С. С., магістрант** (Національний університет водного господарства та природокористування, м. Рівне)

# **ОСОБЛИВОСТІ АЕРОДИНАМІЧНОГО РОЗРАХУНКУ ВЕНТИЛЯЦІЙНИХ СИСТЕМ У КОМП'ЮТЕРНІЙ ПРОГРАМІ MAGICAD**

**Методика визначення втрат тиску у програмі MagiCAD суттєво відрізняється від вітчизняної, що необхідно враховувати при виконанні аеродинамічного розрахунку в процесі проектування вентиляційних систем. У статті розглянуті математичні залежності, що використовуються програмою MagiCAD при виконанні аеродинамічного розрахунку мереж повітропроводів, і проведене їх порівняння з тими, що застосовуються у вітчизняній практиці проектування. Порівняння результатів розрахунків виконані для питомих значень втрат тиску на тертя та на подолання місцевих опорів (відводів круглого та прямокутного перерізів, дифузорів та конфузорів, трійників тощо). Попри суттєві відмінності в методиках обчислені значення втрат тиску є доволі близькими, значна різниця результатів розрахунків спостерігалася лише для конфузорів.** 

*Ключові слова:* **аеродинамічний розрахунок, вентиляційні системи, втрати тиску, коефіцієнти місцевих опорів.** 

**Однією з найпопулярніших комп'ютерних програм** для проектування внутрішніх інженерних систем будівель, у тому числі вентиляційних систем, на сьогодні є програма MagiCAD фінської компанії MagiCAD Group (http://www.magicad.com), що розроблена у версіях для AutoCAD та для Revit.

MagiCAD дозволяє легко і швидко створювати тривимірні моделі вентиляційних систем, підбирати перерізи ділянок, виконувати аеродинамічний та акустичний розрахунки і балансування мереж повітропроводів, складати специфікації тощо.

128 Попри наявність детальної документації щодо роботи з програмою розрахунковий механізм MagiCAD залишається прихованим від користувача. Спробуємо в рамках даної статті розглянути математичні залежності, що використовуються програмою MagiCAD при виконанні аеродинамічного розрахунку мереж повітропроводів, і порівня-

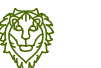

ти їх з тими, що застосовуються у вітчизняній практиці проектування.

**При розрахунку повітропроводів і каналів припливної та витяжної систем вентиляції** загального призначення втрати тиску в мережі повітропроводів для стандартного повітря (з температурою *t* = 20° С і густиною  $\rho$  = 1,2 кг/м<sup>3</sup>) визначають за формулою

$$
p = \sum (Rl + z) \text{ Ta},\tag{1}
$$

де *R* – питомі втрати тиску на тертя на розрахунковій ділянці мережі, Па/м; *l* – довжина ділянки повітропроводу, м; *z* – втрати тиску на подолання місцевих опорів на розрахунковій ділянці мережі, Па.

Питомі втрати тиску на тертя в повітропроводах круглого перерізу обчислюють за рівнянням Дарсі-Вейсбаха

$$
R = \frac{\lambda}{d} \cdot \frac{\rho \cdot v^2}{2} \text{ Ta/m},
$$
 (2)

де λ – коефіцієнт опору тертя; *d* – внутрішній діаметр повітропроводу, м; *v* – швидкість руху повітря в повітропроводі, м/с;  $\rho$  – густина повітря, що рухається повітропроводом, кг/м $^3$ ;  $\rho$ *v*<sup>2</sup>/2 – динамічний тиск, Па.

Для повітропроводів некруглого перерізу за розрахункову величину *d* приймають еквівалентний діаметр *dev*, за якого втрати тиску в повітропроводі круглого перерізу за тієї самої швидкості руху повітря дорівнюють втратам тиску в повітропроводі некруглого перерізу. Для повітропроводів прямокутного перерізу значення еквівалентного діаметру визначають за формулою

$$
d_{ev} = \frac{2 \cdot A \cdot B}{A + B} \quad \text{M}, \tag{3}
$$

де *А* і *В* – розміри сторін перерізу прямокутного повітропроводу, м.

За вітчизняними нормами [1] коефіцієнт опору  $\lambda$  прийнято розраховувати за формулою Альтшуля

$$
\lambda = 0.11 \cdot \left(\frac{K_E}{d} + \frac{68}{Re}\right)^{0.25},\tag{4}
$$

де *КЕ* – абсолютна еквівалентна шорсткість поверхні повітропроводу, мм; *Re* – число Рейнольдса, що дорівнює

$$
Re = \frac{v \cdot d}{v} \tag{5}
$$

де  $v$  (у знаменнику) – кінематична в'язкість повітря, м<sup>2</sup>/с.

На відміну від описаного способу, у програмі MagiCAD [2] коефіцієнт опору  $\lambda$  визначають методом ітерацій за рівнянням Кольбрука-Уайта

$$
\frac{1}{\sqrt{\lambda}} = -2 \cdot lg \left( \frac{k}{3.71 \cdot d} + \frac{2.51}{Re \cdot \sqrt{\lambda}} \right),\tag{6}
$$

а в разі, якщо за рівнянням (6) рішення не може бути знайдене, застосовують наближену формулу

$$
\lambda = 0.11 \cdot \left(\frac{k}{3.71 \cdot d^2} + \frac{68}{Re}\right)^{0.25},\tag{7}
$$

де *k* – еквівалентна шорсткість повітропроводу, м.

**Порівняння результатів розрахунків показує** (рис. 1), що значення втрат тиску на тертя, обчислені за обома методами, майже однакові при діаметрі повітропроводів порядку 250…300 мм. При діаметрі повітропроводу 100 мм обчислені у програмі MagiCAD втрати тиску на тертя приблизно на 20% більші, а при діаметрі 1000 мм – на 40% менші, ніж визначені з використанням формули Альтшуля.

Згідно з чинними в Україні нормами для визначення втрат тиску в місцевих опорах зазвичай застосовують формулу Вейсбаха

$$
z = \zeta \cdot \frac{\rho \cdot v^2}{2} \text{ Ta}, \qquad (8)
$$

де  $\zeta$  – коефіцієнт місцевого опору.

В Україні при розрахунку систем вентиляції, повітряного опалення та кондиціювання повітря значення коефіцієнтів місцевих опорів для уніфікованих деталей металевих повітропроводів прийнято визначати за ВСН 353-86 [3], де наведені таблиці зі значеннями цих коефіцієнтів та формули для їхнього обчислення. Коефіцієнти місцевих опорів для неуніфікованих елементів вентиляційних систем визначають за довідковою літературою, приміром, за [1; 4; 5].

Слід відмітити, що розрахункові залежності для визначення втрат тиску в місцевих опорах у програмі MagiCAD [2] суттєво відрізняються від прийнятих у вітчизняній практиці.

Так, втрати тиску у відводі круглого перерізу на 90° визначають за формулою

$$
z = 0.32 \cdot v^{1.8} \text{ Ta}, \tag{9}
$$

а для відводів на 45° та на 30° значення, отримане за формулою (9), ділять відповідно на 2 та на 3.

Натомість, пунктом 1.8 ВСН 353-86 значення місцевого опору встановлені рівними для відводів на 90° – 0,35, для відводів на 45° – 0,23.

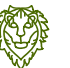

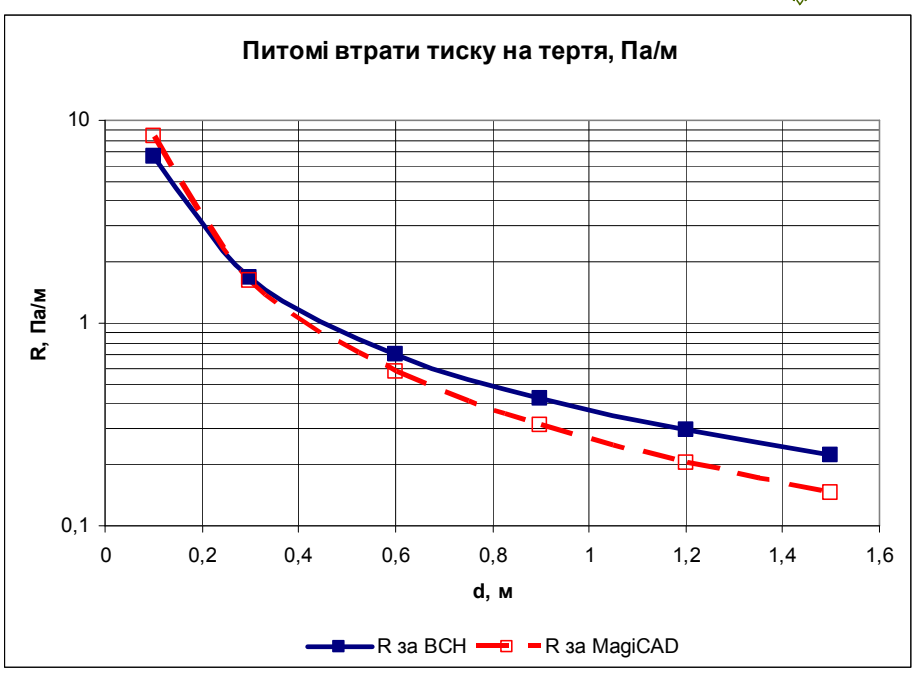

Рис. 1. Порівняння питомих втрат тиску на тертя при швидкості руху повітря 3 м/с в повітропроводах круглого перерізу, визначених у програмі MagiCAD та за ВСН 353-86

Порівняння результатів розрахунків показує (рис. 2), що для відводів на 90° значення місцевих опорів доволі близькі, хоча при швидкостях руху повітря менше 8…9 м/с значення втрат тиску у програмі MagiCAD дещо більші, а при більших швидкостях – дещо менші, ніж визначені за ВСН 353-86. Натомість, для відводів на 45° програма дає суттєво менші втрати тиску, ніж їх рекомендує ВСН 353-86.

У програмі MagiCAD втрати тиску у відводі прямокутного перерізу на 90° визначають за формулою (8), в якій значення коефіцієнта місцевого опору  $\zeta$  приймають таким: для відводів із заокругленим внутрішнім краєм – у межах від 0,33 до 1,4; із заокругленим зовнішнім краєм – 0,35; з гострим зовнішнім краєм – 1,5. Для відводів на 45° та на 30° отримане за формулою (8) значення ділять відповідно на 2 та на 3.

Згідно з методикою, що використовується в Україні, втрати тиску у відводах прямокутного перерізу також визначають за формулою (8), а значення коефіцієнтів місцевого опору ζ для відводів прямокутного перерізу із центральним кутом 90° та 45° обчислюють за формулами, що наведені в п. IV додатка 1 до ВСН 353-86.

Порівняння місцевих втрат тиску у відводах прямокутного пе-

рерізу з розмірами 500х200 мм із центральним кутом 90° та 45°, визначених за обома методиками, наведене на рис. 3.

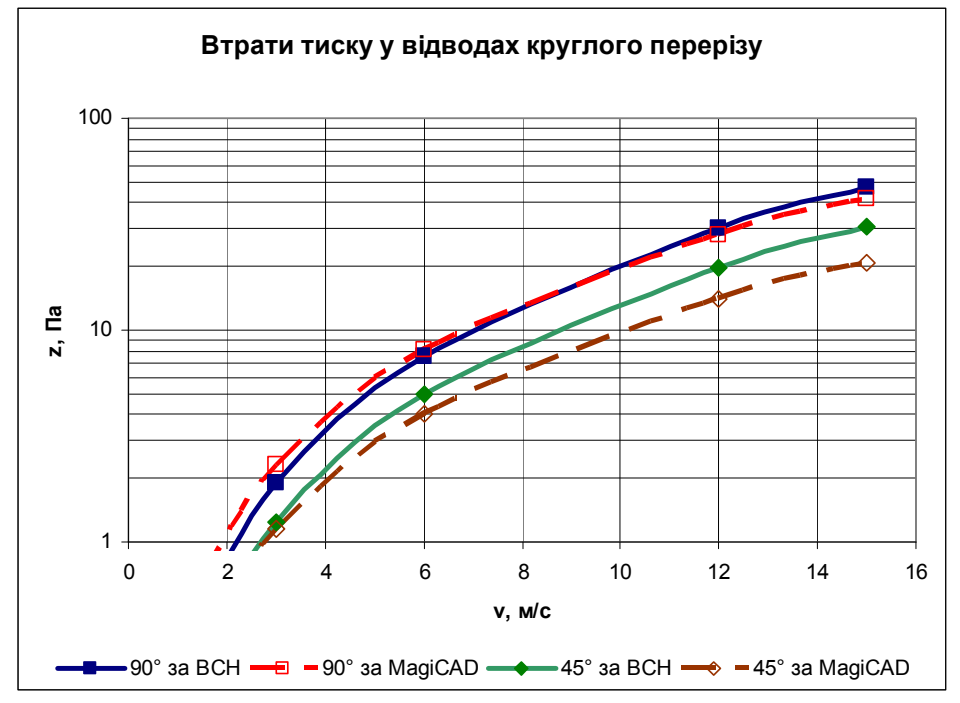

Рис. 2. Порівняння місцевих втрат тиску у відводах круглого перерізу на 90° та на 45°, визначених у програмі MagiCAD та за ВСН 353-86

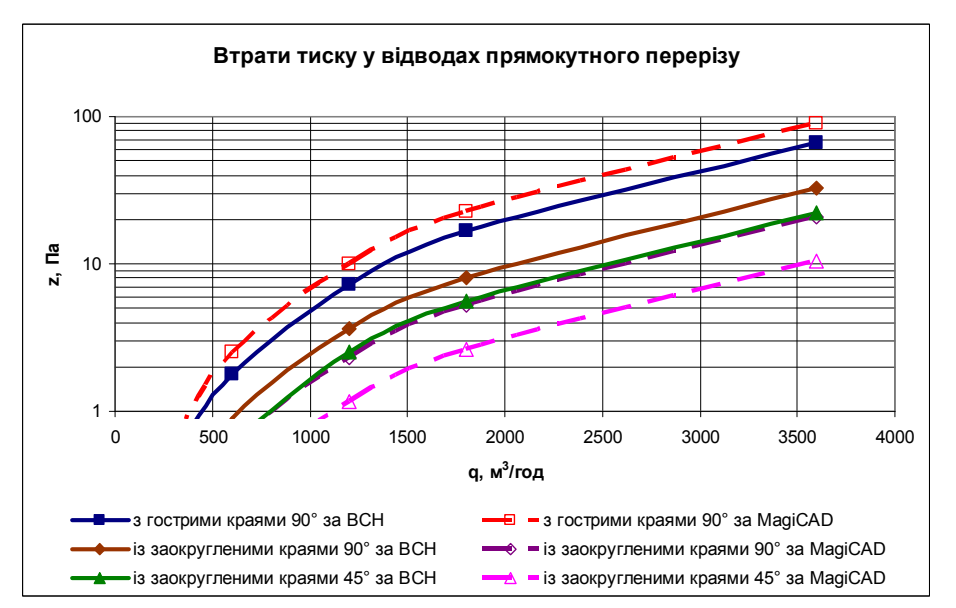

Рис. 3. Порівняння місцевих втрат тиску у відводах прямокутного перерізу 500х200 мм на 90° та на 45°, визначених у програмі MagiCAD та за ВСН 353-86

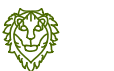

Втрати тиску в переходах круглого та прямокутного перерізів в MagiCAD обчислюють за такими виразами (що були отримані на підставі характеристик переходів компанії Fläkt):

– у дифузорах  $z = 0.864 \cdot (\nu_1 - \nu_2)^{1.8}$  **Па,** (10) – у конфузорах  $\frac{v_1}{v_1}$  $z = 0,146 \cdot (v_2 - v_1)^{1,9}$  Па, (11)

де *v*<sub>1</sub> – швидкість повітря перед переходом, м/с; *v*<sub>2</sub> – швидкість повітря за переходом, м/с.

У вітчизняній практиці розрахунок коефіцієнтів місцевих опорів дифузорів і конфузорів у мережі здійснюють для круглого перерізу відповідно за формулами (1) і (3), для прямокутного – за формулами (7) і (3) ВСН 353-86 (як для прохідних ділянок вузлів відгалуження повітропроводів з уніфікованих деталей).

Порівняння результатів розрахунків показує (рис. 4), що значення втрат тиску в дифузорах за обома методиками є досить близькими, натомість суттєво відрізняються для конфузорів.

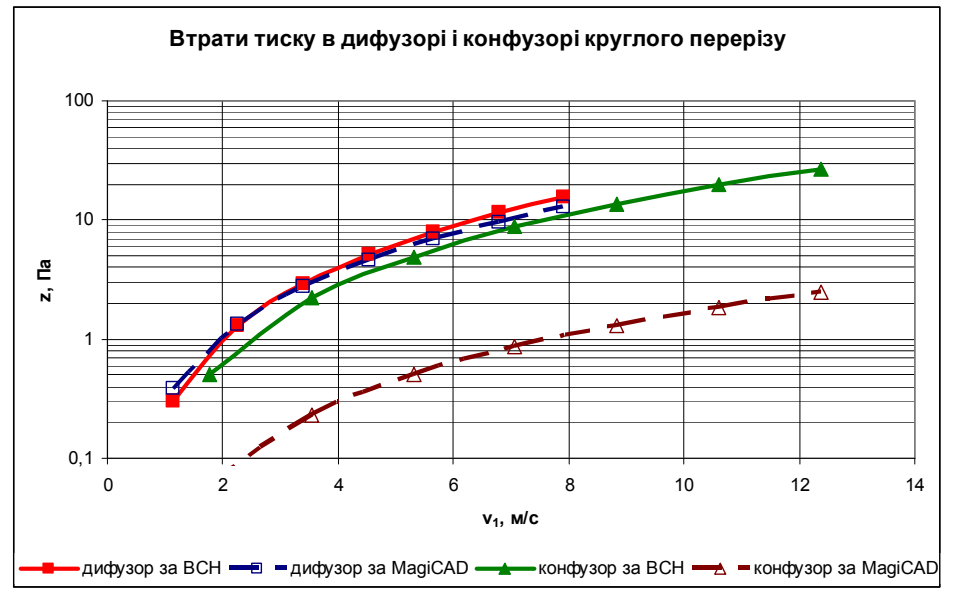

Рис. 4. Порівняння місцевих втрат тиску в дифузорі і конфузорі круглого перерізу 200х250 мм, визначених у програмі MagiCAD та за ВСН 353-86

При визначенні втрат тиску в місцевих опорах, що лежать на межі двох розрахункових ділянок мережі повітропроводів (трійники, хрестовини), за вітчизняною методикою прийнято відносити коефіцієнти місцевих опорів до швидкостей у перерізах з меншою витратою, тобто у відгалуженнях та проходах цих вузлів. У розрахункових формулах, що використовуються в програмі MagiCAD, це правило не діє.

Так, втрати тиску в трійниках круглого та прямокутного перерізів визначають за такими формулами:

– у проході припливного прямого трійника

$$
z = \left[0,4408 \cdot \left(\frac{v_2}{v_1}\right)^2 - 0,7619 \cdot \frac{v_2}{v_1} + 0,3785\right] \cdot \frac{\rho \cdot v_1^2}{2} \text{ Ta, (12)}
$$

де *v*1 – швидкість повітря перед вузлом відгалуження (у стовбурі), м/с; *v*2 – швидкість повітря після вузла відгалуження (у проході), м/с;

– у проході витяжного прямого трійника

$$
z = 0.2 \cdot \left(\frac{v_2}{v_1}\right)^{-0.76} \cdot \frac{\rho \cdot v_1^2}{2} \text{ Ta},\tag{13}
$$

де *v*1 – швидкість повітря після вузла відгалуження (у стовбурі), м/с; *v*2 – швидкість повітря перед вузлом відгалуження (у проході), м/с;

– у відгалуженні припливного прямого трійника

$$
z = 1.07 \cdot \left[ 0.8 + 0.4 \cdot \left( 0.4 \cdot \left| \frac{v_2}{v_1} - 0.5 \right| \right)^{1.5} \right] \cdot \frac{\rho \cdot v_1^2}{2} \text{ Ta. (14)}
$$

де *v*1 – швидкість повітря перед трійником (у стовбурі), м/с; *v*2 – швидкість повітря після трійника (у відгалуженні), м/с;

– у відгалуженні витяжного прямого трійника

$$
z = \left[0.7 \cdot \left(\frac{v_2}{v_1}\right)^2 + 0.4 \cdot \frac{v_2}{v_1} - 0.4\right] \cdot \frac{\rho \cdot v_1^2}{2} \text{ Ta.} \quad (15)
$$

де *v*<sub>1</sub> – швидкість повітря після трійника (у стовбурі), м/с; *v*<sub>2</sub> – швидкість повітря перед трійником (у відгалуженні), м/с. В разі отримання за формулою (15) від'ємного значення втрати тиску *z* приймають рівними нулю;

– у припливному штаноподібному трійнику

$$
z = \left(0,4\cdot\frac{v_2}{v_1} + 1,0\right)\cdot\frac{\rho \cdot v_1^2}{2} \text{ Ta,}
$$
 (16)

де *v*<sub>1</sub> – швидкість повітря перед трійником (у стовбурі), м/с; *v*<sub>2</sub> – шви-

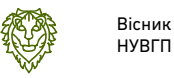

дкість повітря після трійника (у відгалуженні), м/с;

### – у витяжному штаноподібному трійнику

$$
z = \left(0.56 \cdot \frac{v_2}{v_1} + 0.6\right) \cdot \frac{\rho \cdot v_1^2}{2} \text{ Ta},\tag{17}
$$

де *v*<sub>1</sub> – швидкість повітря після трійника (у стовбурі), м/с; *v*<sub>2</sub> – швидкість повітря перед трійником (у відгалуженні), м/с.

Слід зазначити, що у вітчизняній практиці, на відміну від програми MagiCAD, коефіцієнт місцевого опору трійника штаноподібного прийнято визначати так само, як і для бокового відгалуження прямого трійника. Коефіцієнти місцевого опору вузлів відгалуження повітропроводів з уніфікованих деталей (трійників та хрестовин) круглого і прямокутного перерізів у режимах усмоктування та нагнітання визначають відповідно з додатком 1 до ВСН 353-86.

Коефіцієнт місцевого опору раптового розширення потоку (приміром, у місці входу повітря з повітропроводу в розподільну коробку) в програмі MagiCAD обчислюють за такими формулами:

$$
\frac{A_1}{A_2} < 2 \text{, to } \zeta = 0.25 \cdot \left(\frac{A_1}{A_2} - 1\right). \tag{18}
$$

$$
\begin{array}{ccc}\n & A_2 & \text{Ricay} & \frac{A_1}{A_2} < 3 \text{, to } \zeta = 0.25 + 0.2 \cdot \left( \frac{A_1}{A_2} - 2 \right), & (19)\n\end{array}
$$

якщо 
$$
\frac{A_1}{A_2}
$$
 < 4,5, то  $\zeta$  = 0,45 + 0,15  $\cdot \frac{A_1/A_2 - 3}{4,5-3}$ , (20)

в іншому випадку  $\zeta = 0.6 + 0.1 \cdot \frac{11/12}{6-4.5}$ 4.5  $0.6 + 0.1 \cdot \frac{A_1/A_2}{A_1}$ *,*  $A_1/A_2 - 4$ ,  $(6+0,$ − −  $\zeta = 0.6 + 0.1 \cdot \frac{241/22}{\zeta}$ , але за будь-яких умов  $\zeta \leq 1$ , (21)

де *А*1 та *А*2 – площі відповідно більшого та меншого перерізів, м.

Коефіцієнт місцевого опору раптового звуження потоку (приміром, у місці входу повітря з розподільної коробки в повітропровід) для повітропроводів круглого та прямокутного перерізів визначають відповідно за такими формулами:

Серія «Технічні науки» Випуск 3(87) 2019 р.

$$
\zeta = 0.5 - \frac{A_2}{A_1} \cdot 0.5 \text{ Ta.}
$$
 (22)  
\nA<sub>1</sub>\n
$$
\zeta = 0.7 - \frac{A_2}{A_1} \cdot 0.7 \text{ Ta.}
$$
 (23)

де *А*1 та *А*2 – площі відповідно більшого та меншого перерізів, м.

**Висновок.** Як бачимо, методика визначення втрат тиску в MagiCAD суттєво відрізняється від вітчизняної, що необхідно враховувати при виконанні аеродинамічного розрахунку в процесі проектування вентиляційних систем у цій програмі.

Порівняння результатів розрахунків, що були виконані для деяких елементів вентиляційних систем, показують, що попри суттєві відмінності у методиках обчислені значення втрат тиску є доволі близькими. Суттєві відмінності в результатах розрахунків за обома методиками спостерігалися лише для конфузорів. Очевидно, можна очікувати також суттєвих розбіжностей у результатах розрахунків вузлів відгалуження, що працюють у режимі нагнітання (розділення потоків), оскільки їхній розрахунок за ВСН 353-86 подібний до розрахунку конфузорів, але це питання потребує додаткових досліджень.

Питання про те, наскільки результати розрахунків за обома методиками узгоджуються між собою та з практичними результатами, потребує подальших ґрунтовних досліджень.

**1.** Внутренние санитарно-технические устройства. В 3 ч. Ч. 3. *Вентиляция и кондиционирование воздуха*. Кн. 2. / Б. В. Баркалов, Н. Н. Павлов, С. С. Амирджанов и др. ; под ред. Н. Н. Павлова и Ю. И. Шиллера. 4-е изд., перераб. и доп. Москва : Стройиздат, 1992. 416 с. (Справочник проектировщика). **2.** MagiCAD Ventilation Technical Specification. Finland, Progman Oy, 2002. 20. **3.** ВСН 353-86. Проектирование и применение воздуховодов из унифицированных деталей. Москва : Минмонтажспецстрой СССР, 1986. 24 с. **4.** Идельчик И. Е. Справочник по гидравлическим сопротивлениям / под ред. М. О. Штейнберга. 3-е изд., перераб. и доп. Москва : Машиностроение, 1992. 672 с. **5.** Справочник по расчетам гидравлических и вентиляционных систем / под ред. А. С. Юрьева. Санкт-Петербург : АНО НПО «Мир и семья», 2001. 1154 с.

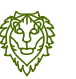

#### **REFERENCES:**

**1.** Vnutrennіe sanіtarno-tekhnіcheskіe ustroistva. V 3 ch. Ch. 3. *Ventyliatsyia y kondytsyonyrovanye vozdukha*. Kn. 2. / B. V. Barkalov, N. N. Pavlov, S. S. Amyrdzhanov y dr. ; pod red. N. N. Pavlova і Yu. І. Shіllera. 4-e іzd., pererab. і dop. Moskva : Stroiіzdat, 1992. 416 s. (Spravochnіk proektіrovshchіka). **2.** MagiCAD Ventilation Technical Specification. Finland, Progman Oy, 2002. 20. **3.** VSN 353-86. Proektіrovanіe і prіmenenіe vozdukhovodov іz unіfіtsіrovannуkh detalei. Moskva : Mіnmontazhspetsstroi SSSR, 1986. 24 s. **4.** Іdelchіk І. E. Spravochnіk po hіdravlіcheskіm soprotіvlenіiam / pod red. M. O. Shteinberha. 3-e іzd., pererab. і dop. Moskva : Mashіnostroenіe, 1992. 672 s. **5.** Spravochnіk po raschetam hіdravlіcheskіkh і ventіliatsіonnуkh sіstem / pod red. A. S. Yureva. Sankt-Peterburh : ANO NPO «Mіr і semia», 2001. 1154 s.

**Protsenko S. B., Candidate of Engineering (Ph.D.)**, **Associate Professor, Novytska O. S., Candidate of Engineering (Ph.D.)**, **Associate Professor, Perekhodko S. S., Graduate Student** (National University of Water and Environmental Engineering, Rivne)

**\_\_\_\_\_\_\_\_\_\_\_\_\_\_\_\_\_\_\_\_\_\_\_\_\_\_\_\_\_\_\_\_\_\_\_\_\_\_\_\_\_\_\_\_\_\_\_\_\_\_\_\_\_\_\_\_\_\_\_**

## **PECULIARITIES OF AERODYNAMIC COMPUTATIONS OF VENTILATION SYSTEMS IN THE COMPUTER PROGRAM MAGICAD**

**One of the most popular computer programs for designing interior engineering systems for buildings, including ventilation systems, is the MagiCAD program of the Finnish company MagiCAD Group. MagiCAD allows easily and quickly create three-dimensional models of ventilation systems, selecting area sections of air pipelines sections, to perform aerodynamic and acoustic calculations and balancing of air duct networks, making detailed specifications and etc. Despite the detailed documentation on the program, the MagiCAD mechanism remains hidden from the user.** 

**The method of pressure losses definition in MagiCAD is significantly different from the national standards, especially for definition of pressure losses of components. This difference should be taken into account when doing aerodynamic computations designing ventilation systems. The paper considers the mathematical dependencies used by the MagiCAD program for aerodynamic computations of air pipelines. The comparison of these dependencies with the used for national design practice is also provided in the paper. The comparison of computation results is made for specific values of friction pressure** 

**losses, pressure losses of components such as bends of round and rectangular sections of different angles, diffusers and confusers, tee fittings, etc.** 

**Despite the significant differences in the methods, the computed values of the pressure losses are quite close, the significant differences in the results of the calculations were observed only for confusers. Obviously, significant differences can be expected in the results of the calculation of the distribution nodes operating in the pressure (flow separation) mode, since its computation according to BCH 353-86 is similar to the confusers' computation, but this issue needs further research.** 

*Keywords:* **aerodynamic computations, ventilation systems, pressure losses, coefficients of components' losses.** 

**\_\_\_\_\_\_\_\_\_\_\_\_\_\_\_\_\_\_\_\_\_\_\_\_\_\_\_\_\_\_\_\_\_\_\_\_\_\_\_\_\_\_\_\_\_\_\_\_\_\_\_\_\_\_\_\_\_\_\_** 

**Проценко С. Б., к.т.н., доцент, Новицкая О. С., к.т.н., доцент, Переходько С. С., магистрант** (Национальный университет водного хозяйства и природопользования, г. Ровно)

# **ОСОБЕННОСТИ АЭРОДИНАМИЧЕСКОГО РАСЧЁТА ВЕНТИЛЯЦИОННЫХ СИСТЕМ В КОМПЬЮТЕРНОЙ ПРОГРАММЕ MAGICAD**

**Методика определения потерь давления в MagiCAD существенно отличается от отечественной, что необходимо учитывать при выполнении аэродинамического расчета при проектировании вентиляционных систем. В статье рассмотрены математические зависимости, используемые программой MagiCAD при выполнении аэродинамического расчета сетей воздуховодов и проведено их сравнение с теми, что применяются в отечественной практике проектирования. Сравнение результатов расчетов выполнены для удельных значений потерь давления на трение и для преодоления местных сопротивлений (отводов круглого и прямоугольного сечений, диффузоров и конфузоров, тройников и т.д.). Несмотря на существенные различия в методиках полученные значения потерь давления достаточно близки, значительные расхождения в результатах расчетов наблюдались только для конфузоров.** 

*Ключевые слова:* **аэродинамический расчет, вентиляционные системы, потери давления, коэффициенты местных сопротивлений.** 

**\_\_\_\_\_\_\_\_\_\_\_\_\_\_\_\_\_\_\_\_\_\_\_\_\_\_\_\_\_\_\_\_\_\_\_\_\_\_\_\_\_\_\_\_\_\_\_\_\_\_\_\_\_\_\_\_\_\_\_**